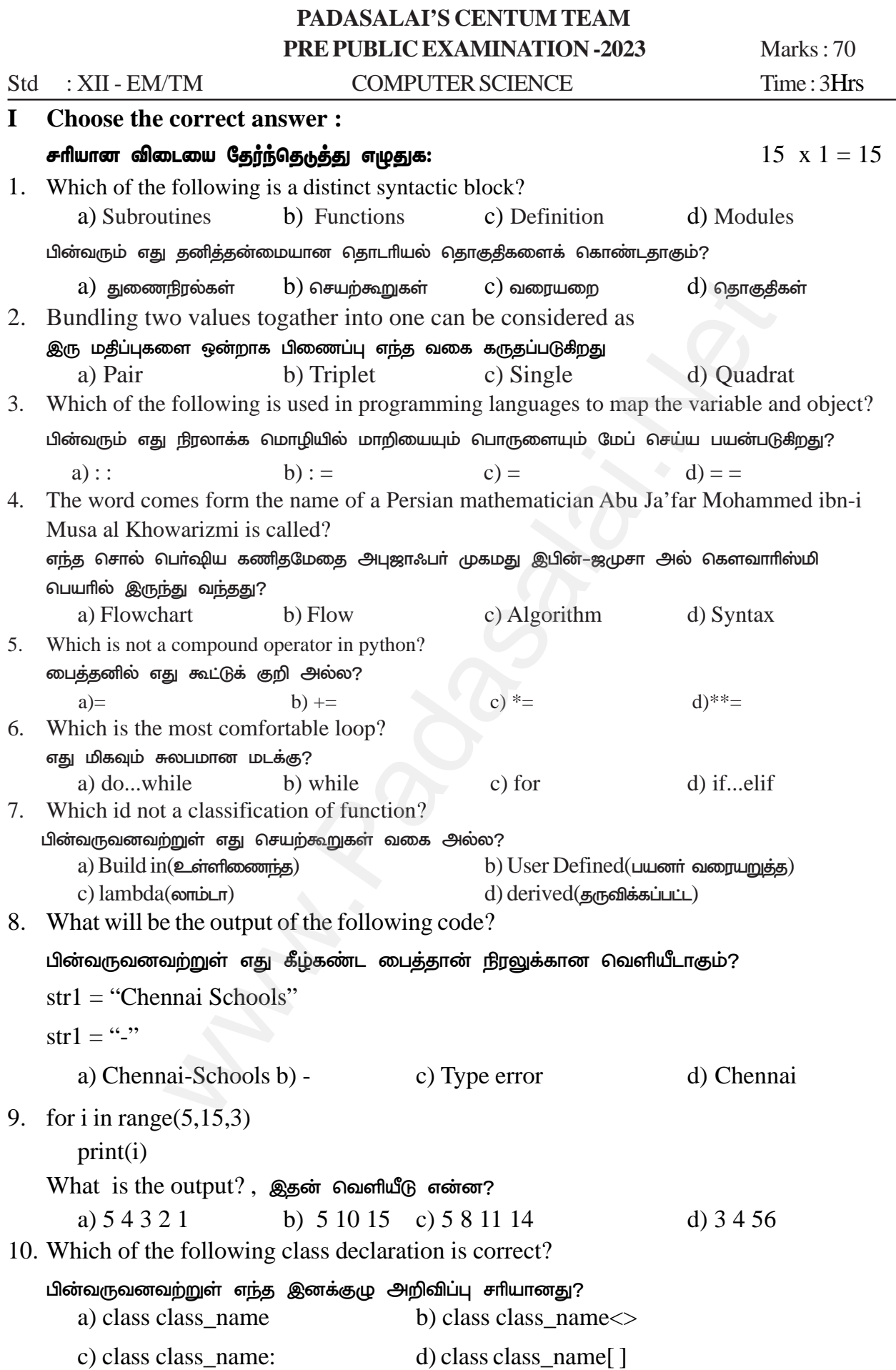

# Kindly send me your questions and answerkeys to us : Padasalai.Net@gmail.com

## www.Padasalai.Net - No.1 Educational Website in Tamilnadu

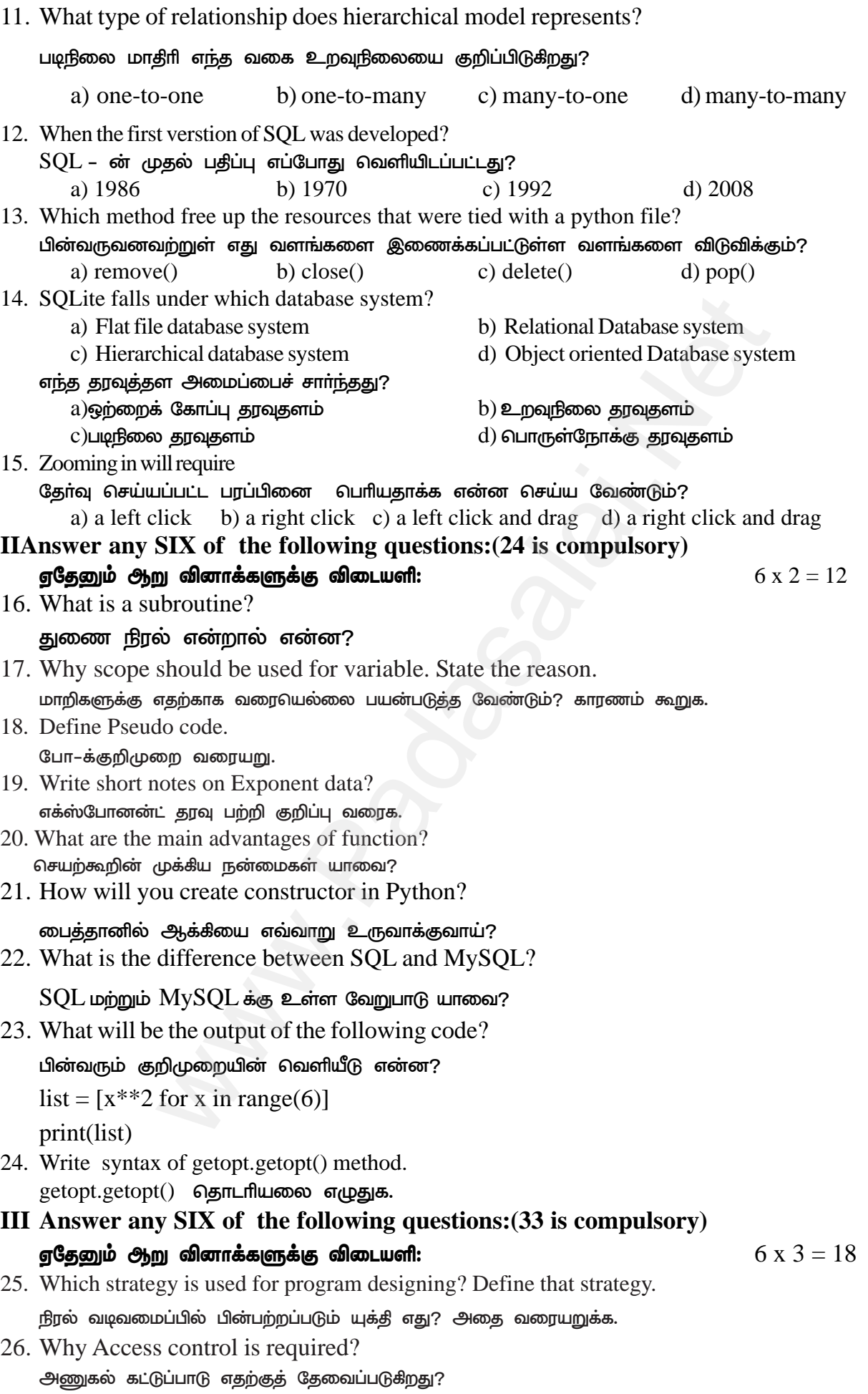

#### www.Padasalai.Net - No.1 Educational Website in Tamilnadu

- 27. What are the rules for creating identifier? குறிப்பெயா்களை உருவாக்குவதற்கான விதீமுறைகளை எழுதுக. 28. Differentiate ceil() and floor() function?
	- $ceil()$  மற்றும் $floor()$  செயற்கூறுகளை வேறுபடுத்துக.
- 29. How do define constructor and destructor in Python?

பைத்தானில் ஆக்கி மற்றும் அழிப்பிகளை எவ்வாறு வரையறுப்பாய்?

30. What is the role of DBA?

 $DBA$  வின் பணி என்ன?

- 31. What is the difference between the write mode and append mode. write மற்றும் appen d முறைமைகளின் வேறுபாடு என்ன?
- 32. Mention the difference between fetchone() and fetchmany() fetchone() மற்றும் fetchmany() வேறுபடுத்துக.
- 33. What is meant by Memoization? நினைவிருத்தல் வரையறு.
- **IV Answer ALL the questions:**

#### 

34. How will you facilitate data abstraction. Explain it with suitable example. தரவு அருவமாக்கம் எவ்வாறு செயல்படுத்துவாய் எடுத்துக்காட்டுடன் விளக்குக.

 $(OR)$ 

Explain the Bubble sort algoriths with example.

குமிழி வரிசையாக்க நெறிமுறையை எ.கா–உடன் விளக்குக.

35. Describe in detail the Procedure script mode programming. செயல்முறை ஸ்கிரிப்ட் முறைமை நிரலாக்கம் பற்றி எழுதுக.

 $(OR)$ 

Write a detail note on while loop. for loop பற்றி குறிப்பு வரைக.

36. Explain about string operators in python with suitable example. பைத்தானில் பயன்படும் சர செயற்குறிகளை தகுந்த எ.கா.–உடன் விளக்குக

 $OR$ 

What the different ways to insert an element in a list. Explain with suitable example.

list ல் ஒரு உறுப்பை சோ்ப்பதற்கான பல்வேறு வழிகள் யாவை? எ.கா.–உடன் விளக்குக.

37. Explain the different types of data model.

தரவு மாதிரியின் பல்வேறு வகைகளை விளக்குக.

 $(OR)$ 

Consider the following employee table. Write SQL commands for the qtns.(i) to (v).

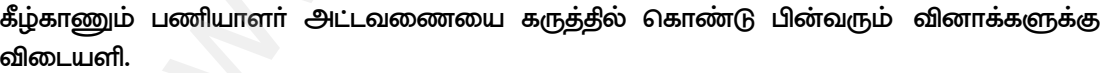

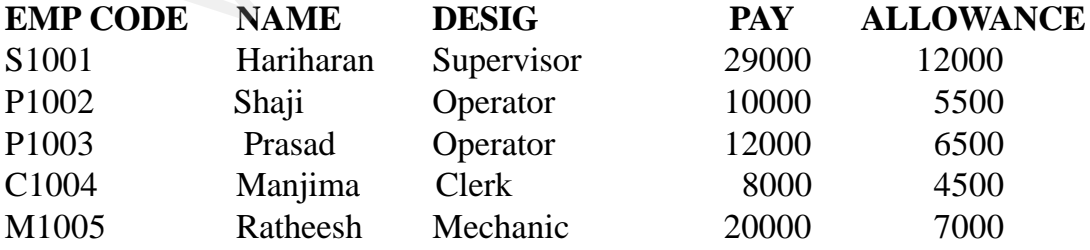

(i) To display the details of all employees in descending order of pay.

அனைத்து பணியாளா்களின் விவரங்களை அவா்கள் பெறும்சம்பளங்களின் இறங்கு வரிசையில் காண்பிக்க.

## $5 x 5 = 25$

#### Kindly send me your questions and answerkeys to us : Padasalai. Net @gmail.com

# **www.Padasalai.Net - No.1 Educational Website in Tamilnadu** www.Padasalai.Net - No.1 Educational Website www.padasalai.<br>Networkship www.Padasalai.Net - No.1 Educational Websi **Tamilnadu**

(ii) To display all employees whose allowance is between 5000 and 7000.<br>
5000 முதல் 7000 வரை பெறும் அனைத்து பணியாளர்களின்விவரங்களை<br>
(iii) To remove the employees who are mechanic.<br>
Mechanic வகையை சார்ந்த பணியாளர்களை நீக்க 5000 முதல் 7000 வரை பெறும் அனைத்து பணியாளர்களின்விவரங்களை காண்பிக்க. (iii) To remove the employees who are mechanic.  $(iii)$ <br>  $(iiii)$ <br>  $(iiv)$ <br>  $(iiv)$  $\alpha$  and  $7000$ .<br>பிவரங்களை காண்பிக்க.<br> ii<br>(ii)<br>(ii)<br>(ii)  $00$  and  $7000$ .<br>rவிவரங்களை காண்பிக்க.<br>.

Mechanic வகையை சார்ந்த பணியாளர்களை நீக்க.

(iv) To add a new row.

ஒரு புதிய வரிசையை உருவாக்க.

(v) To display the details of all employees who are operators.

```
Operators வகையை சார்ந்த அனைத்து பணியாளர்களின் விவரங்களை காண்பிக்க.
38. Write a Python program to execute the following c++ coding
```

```
கீழ்காணும்  சி++ நிரலை செயல்படுத்த ஒரு பைத்தான் நிரலை எழுதவும்.
                                                                                                              #include <iostream>
                                                                                                              using namespace std;
                                                                                                              int main()
                                                                                                                   {
                                                                                                                                      cout<<"WELCOME";
                                                                                                                                      return(0);www.particular.com/materials/software.com/security/software.com/security/software.com/security/software.com/security/software.com/security/software.com/security/software.com/security/software.com/security/software.com/secu
    38. Write<br>
\begin{array}{r} \mathbf{g} \mathbf{g} \\ \mathbf{g} \mathbf{g} \\ \mathbf{h} \mathbf{m} \\ \mathbf{u} \mathbf{u} \\ \mathbf{m} \mathbf{h} \end{array}Music Python program to execute the following c++ coding<br>லும் – சி++ நீரலை செயல்படுத்த ஒரு பைத்தான் நீரலை<br>le <iostream><br>amespace std;<br>m()<br>cout<<"WELCOME";<br>return(0);
                                                                                                                                                                                                                                                                   ww.<br>Networkship<br>Networkship and the contract of the contract of the contract of the contract of the contract of the contract of
\frac{38.48}{\frac{21}{11}}nggapaidi.<br>Netika kalendar pada sampling sa masa sa masa sa masa sa masa sa masa sa masa sa masa sa masa sa ma<br>Netika kalendar pada sa masa sa masa sa masa sa masa sa masa sa masa sa masa sa masa sa masa sa masa sa masa s
```
}

The above C++ program is saved in a file welcome.cpp

(OR)

What are the key difference between Histogram and Bargraph. பட்டைவரைபடம் மற்றும் ஹிஸ்டோகிராம் வேறுபடுத்துக Wha<br>⊔∟ice<br>Net WE (OR)<br>The the key difference between Histogram and Bargrap<br>
websurit up and the computation of the computation of the computation of the computation of the computation of<br>
the computation of the computation of the comput w<br>Padasalai<br>Net